# **Freies WLAN für Flüchtlinge am Fall Flüchtlingsheim Süd, Stuttgart erläutert**

# **Was wird benötigt?**

- 1. Unterstützung des Freundeskreises vor Ort
- 2. Genehmigung des Hausbesitzers, einen Telefonanschluss legen zu dürfen.
- 3. Genehmigung vom Sozialamt ein WLAN errichten zu dürfen
- 4. Geld: ca. 800€
- 5. Kontakt zum Verein "Freifunk Stuttgart"
- 6. DSL Anschluss beauftragen
- 7. Ein Raum wo das WLAN ausgestrahlt wird.
- 8. Erfahrungen und Regeln
- 9. Erweiterung der Reichweite

Die o.g. Schritte nun ausführlich:

## **Zu 1. "Unterstützung des Freundeskreises vor Ort"**

Bei uns wurde zuerst der Freundeskreis des Flüchtlingsheimes gefragt, ob dieses Projekt für sinnvoll erachtet wird. Das Ziel kann dem Kreis vorgetragen werden und dann wird abgestimmt, ob eine Gruppe dieses Projekt weiter verfolgen soll. Auf keinen Fall ohne Beschluss des Freundeskreises etwas unternehmen. Das endet häufig in Enttäuschung und Misserfolg.

Im Freundeskreis fragt man auch nach Helfern für dieses Projekt: Gibt es technikaffine Menschen? Gibt es Schreiber, die gern formulieren und sich um Schriftkram kümmern? Leute, die gern Dinge organisieren und Fäden zusammenhalten?

## **Zu 2. "Genehmigung des Hausbesitzers, einen Telefonanschluss legen zu dürfen."**

Dieser Punkt kann je nach Art der Flüchtlingsunterkunft unterschiedlich ablaufen. Im Fall des Flüchtlingsheimes in Stuttgart-Süd ist das Haus in Privatbesitz und wird von der Stadt angemietet. Wir brauchten also die Genehmigung des Vermieters/Hausbesitzers, da in dem Haus etwas baulich verändert wird – es wird ein neuer Telefonanschluss gelegt. Dafür ist zwingend das Einverständnis des Eigentümers bzw. Verantwortlichen notwendig.

In anderen Fluchtlingsunterkünften kann auch die Stadt der Hausherr sein. Hier müsste wohl das Liegenschaftsamt der Kommune die Genehmigung erteilen. Sozialverbände wie die EVA, Caritas oder AWO, die die Heime sozial betreuen, haben mit der Immobilien selbst in der Regel nichts zu tun. Die Mitarbeiter wissen aber in der Regel, wie es mit den Eigentumsverhältnissen aussieht. Auch der Hausmeister sollte darüber Bescheid wissen.

Um später einen Anschluss beantragen zu können, muss die Genehmigung schriftlich fixiert werden.

# **Zu 3. "Genehmigung vom Sozialamt ein WLAN errichten zu dürfen"**

Ebenfalls hat das Sozialamt zu genehmigen. Die Anfrage als Brief ist in Stuttgart an den Sozialamtsleiter "Herrn Spatz" zu richten. Eine Vorlage befindet sich ebenfall im Wiki von Freifunk Stuttgart.

# **Zu 4. "ca. 800 sammeln"**

Für den Anschluss und Betrieb des Internetanschlusses über zwei Jahre sind für Geräte und die monatlichen Gebühren etwa 800 Euro notwendig. Das Geld sollte vorab gesammelt werden. Eventuell gibt es im Freundeskreis auch Menschen, die gern Spenden einwerben. Unsere Erfahrungen waren in diesem Projekt sehr positiv. Eventuell helfen Aushänge bei benachbarten Vereinen, im Einkaufszentrum, im Geschäft nebenan, etc. Im unserem Fall. beteiligen sich auch Bewohner im Haus an den Kosten: Bewohner, die in einem Theaterprojekt etwas Geld "erspielt" haben, finanzieren mit den Erlösen den Ausbau der WLAN-Reichweite in weitere Stockwerke (siehe auch Zu 8.).

Wie sich die Basis-Kosten errechnen sieht man hier:

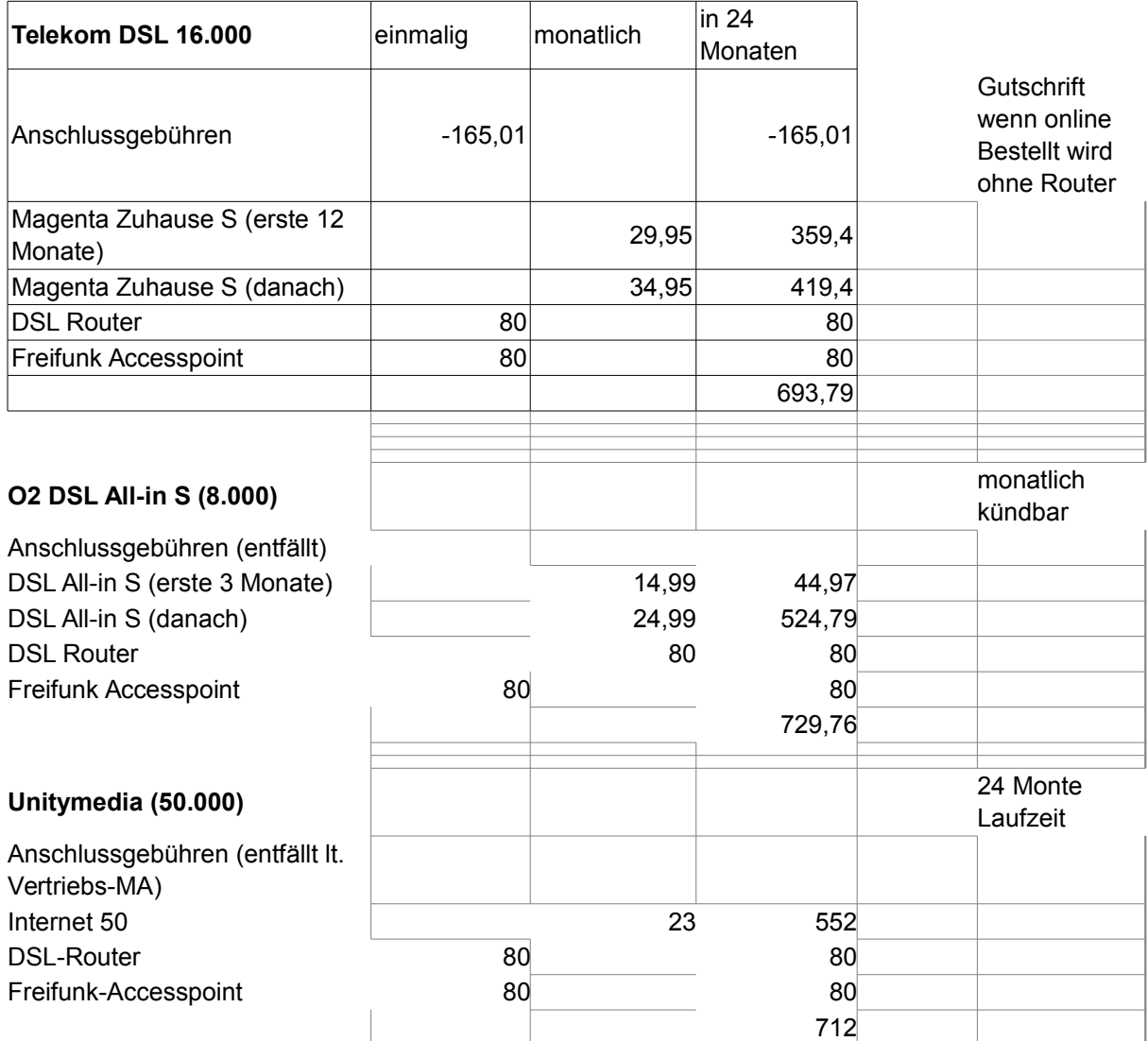

Auch der Provider Easybell ist monatlich kündbar und man muss ein offenes WLAN nicht explizit genehmigen lassen.

#### **Zu 5. "Freifunk Stuttgart"**

Hier geht es um die Störerhaftung. Frage: was passiert, wenn jemand z.B. illegal Filme streamt? Dafür ist nach deutscher Rechtsprechung der private Betreiber eines WLAN-Hotspots verantwortlich. Die Antwort ist recht einfach: Man übergibt die Verantwortung dafür ab an den Freifunk Stuttgart! Technisch läuft das so: Der Verein Freifunk Stuttgart e.V. stellt ein WLAN Gerät im Flüchtlingsheim auf. Dieses Gerät baut eine Verbindung über das Internet zu den Freifunk Gateways auf. ALLER Internetverkehr wird damit über die Gateways des Freifunk geleitet. Stellt ein Benutzer eine Verbindung zum Freifunk-WLAN her, ist sein Startpunkt für das Internet nicht der lokale DSL Anschluss, sondern eben das Freifunk-Gateway.

Es ist EXTREM wichtig, dass NIEMAND unberechtigtes Zugang zum Provider-Router und das LAN-Kabel zum ersten Freifunkknoten hat. Sollte sich jemand Zugang zu diesen Geräten verschaffen, können dem Anschlussinhaber sehr hohe Geldstrafen bei Rechtsverstößen drohen, da dann unter Umständen wieder direkt über den Anschluss auf das Internet zugegriffen wird.

## **Zu 6. "DSL Anschluss beantragen"**

Hat man das Geld zusammen und alle Genehmigungen bzw. Kontakte geknüpft, muss der DSL Anschluss beauftragt werden. Meist muss die Telekom einen Neuanschluss legen. Schlimmstenfalls muss die Telekom separat ein Kabel legen – einen sogenannten Hausanschluss. Das kann u.U. teuer werden! Unbedingt die Kosten bei der Telekom unter 0800 33 01903 erfragen.

Dann muss eine Privatperson diesen Anschluss beauftragen - allerdings nicht an der Adresse der Privatperson, sondern eben im Flüchtlingsheim. Da diese Anschlussvariante recht kompliziert ist, ist die Telekom derzeit der einzige Betreiber der sie in Auftrag nimmt. Wichtig: Nachdem der Anschluss installiert ist, gleich kündigen, damit nach der Vertragslaufzeit von 2 Jahren der Anschluss nicht weiter über die Privatperson läuft. Nach zwei Jahren – oder besser schon früher – muss wieder Geld gesammelt werden, dann kann man den Anschluss auch weiter laufen lassen bzw. wieder beauftragen. Da der Anschluss dann schon liegt, können dann auch günstigere Anbieter gewählt werden.

## Zu 7. "Raum für WLAN".

Irgendwo muss das WLAN nun auch ausgestrahlt werden. Bestenfalls in der Nähe eines Gemeinschaftsraumes zu dem die Gäste ständig Zugang haben. Wie bereits erwähnt ist es sehr wichtig, dass die Gäste sowohl zum Freifunk-Router als auch zum DSL-Router der Telekom auf keinen Fall Zugriff haben! Technisch und rechtlich ist das recht kritisch. In S-Süde steht das Gerät z.B. im Büro der Sozialberaterinnen, das sich direkt neben dem Gemeinschaftsraum befindet.

## **Zu 8. Erfahrungen und Regeln**

Die Resonanz auf das freie Internet in der Unterkunft war sehr gut. Es hat sich umgehend im Haus herumgesprochen und derzeit sind fast ständig über zwanzig Nutzer am Freifunkknoten online. Wie für alle gemeinsam genutzten Güter braucht auch das Freifunk-WLAN im Zweifel ein paar Regeln, die natürlich in jeder Unterkunft passend zur Nutzung und den örtlichen Gegebenheiten individuell geregelt werden können.

Hier unsere Erfahrungen: Anfangs war das WLAN im Aufenthaltsraum rund um die Uhr online. In der Folge hielten sich viele Bewohner auch spät nachts noch dort auf und es ging mitunter laut zu. Beschwerden aus der Nachbarschaft und von anderen Bewohnern waren die Folge. Der Internetzugang ist nun von 22 Uhr bis 5 Uhr außer Betrieb. Das erfolgt über einen einfachen Zwischenstecker mit Zeitschaltuhr, der den Telekom-Router und den Freifunk-Router in der besagten Zeit vom Netz nimmt.

# **Zu. 9. Erweiterung der Reichweite**

Von den Bewohnern kam der Wunsch auf, dass der Internetzugang auch in den anderen Stockwerken möglich wird. Dies prüfen wir derzeit. Technisch funktioniert das recht einfach, indem man jeweils innerhalb der Reichweite eines Freifunk-Routers einen weiteren Router mit der Freifunk-Software in Betrieb nimmt. Die Geräte erkennen sich automatisch und der zusätzliche Freifunk-Knoten erweitert so die WLAN-Reichweite. Theoretisch lässt sich so die Reichweite immer weiter vergrößern, in der Praxis geht die Datenrate allerdings immer weiter zurück, je mehr WLAN-Geräte zwischen dem eigenen Hotspot und dem Router mit Internetzugang liegen. Ein weiterer Faktor ist, dass somit mehr Leute gleichzeitig das Internet nutzen können, die sich ebenfalls die DSL-Bandbreite teilen. Dies ließe sich teilweise über einen schnelleren Internetzugang (50 Mbit/s statt 16 Mbit/s) ausgleichen, dann bleibt aber noch der Verlust an Datenrate durch die Weiterleitung über mehrere Hotspots. Hierzu gibt es in unserem Fall noch keine praktischen Erfahrungen, wir testen zusammen mit Freifunk Stuttgart in nächster Zeit verschiedene Optionen zur Vergrößerung der WLAN-Reichweite.

Stand: Stuttgart, Juli 2015